**Application Development with ROS** 

# **Application Development with ROS**

#### Dipl.-Ing. Florian Weißhardt

Technology Seminar - ROS in Industrial Applications

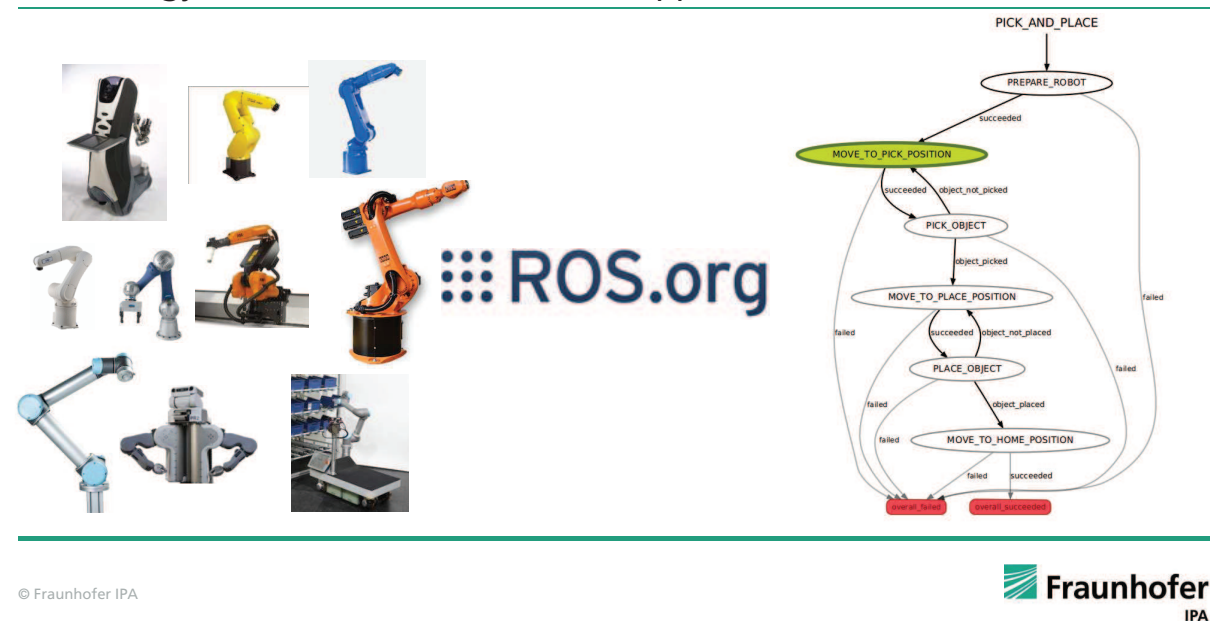

# **Application Development with ROS** Goals

- Learn about how to develop an application in ROS
	- System integration
	- Application setup
	- Task specific configuration
	- Application execution monitoring
- Learn about the hardware independence in ROS
	- Hardware independent application development
	- Developing an application in simulation
	- Transfer application from simulation to real hardware
	- Running same application on different hardware setups

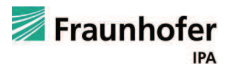

### **Application Development with ROS** A pick and place application

- Task: Pick an object from a pre-defined source location and place it on a pre-defined target location
- For creating such an application we need:
	- An manipulator with attached gripper (real hardware or equivalent in simulation)
	- Software interfaces to move the manipulator and open and close the gripper
	- Configuration to specify source and target locations
	- Coordinator component defining task execution

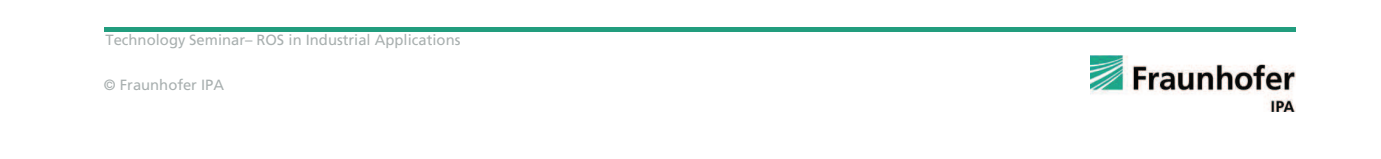

#### **Application Development with ROS** A hardware independent pick and place application with **ROS components**

- ROS provides an hardware abstraction level through standardized ROS APIs (topics, services and actions)
- ROS provides a state-machine based task-level architecture for creating complex robot applications called SMACH
	- StateMachine, concurrent, sequence and iterator containers
	- Wrapper container for any ROS action
	- Configuration of states through ROS parameters
	- Runtime execution monitoring
	- Implemented in Python
- Process for using SMACH for task coordination:

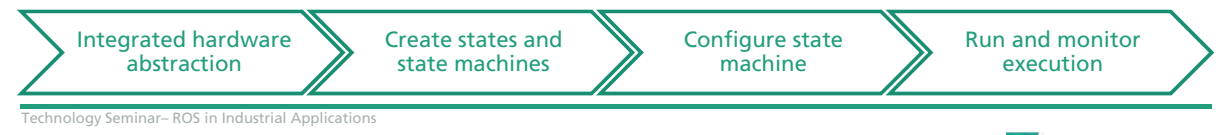

# **Application Development with ROS Hardware abstraction**

Creating a system launch file including  $\mathcal{L}_{\mathcal{A}}$ 

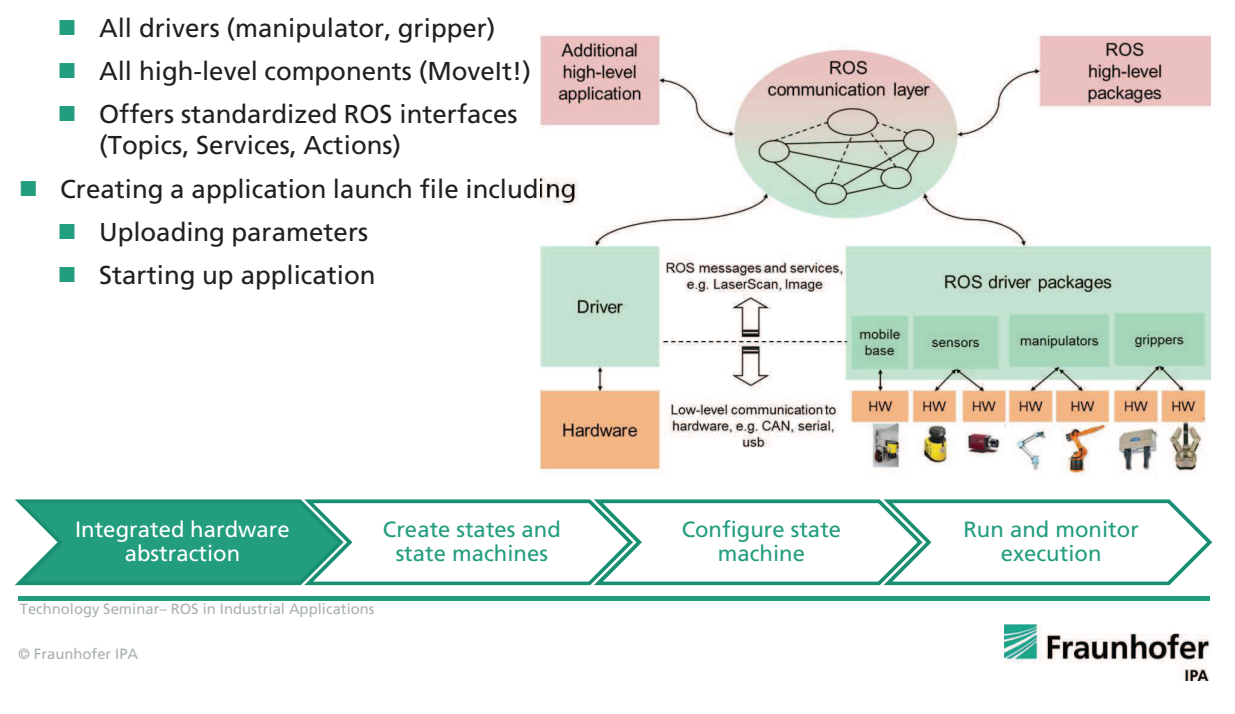

#### **Application Development with ROS Hardware abstraction**

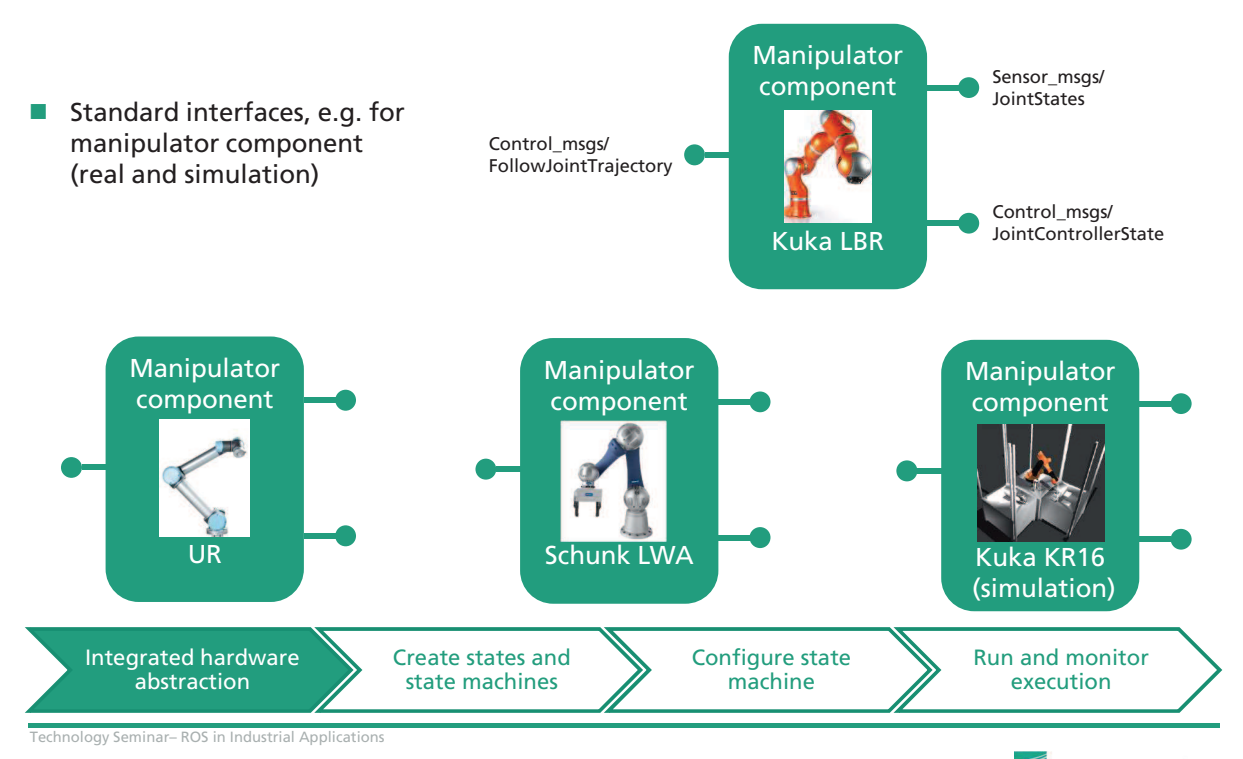

Fraunhofer **IPA** 

# **Application Development with ROS Creating states and state machines**

- Each state has transitions to link to following states.
- States are executed in containers. Containers define the execution behavior (e.g. concurrency, iteration....). **PICK state machine**

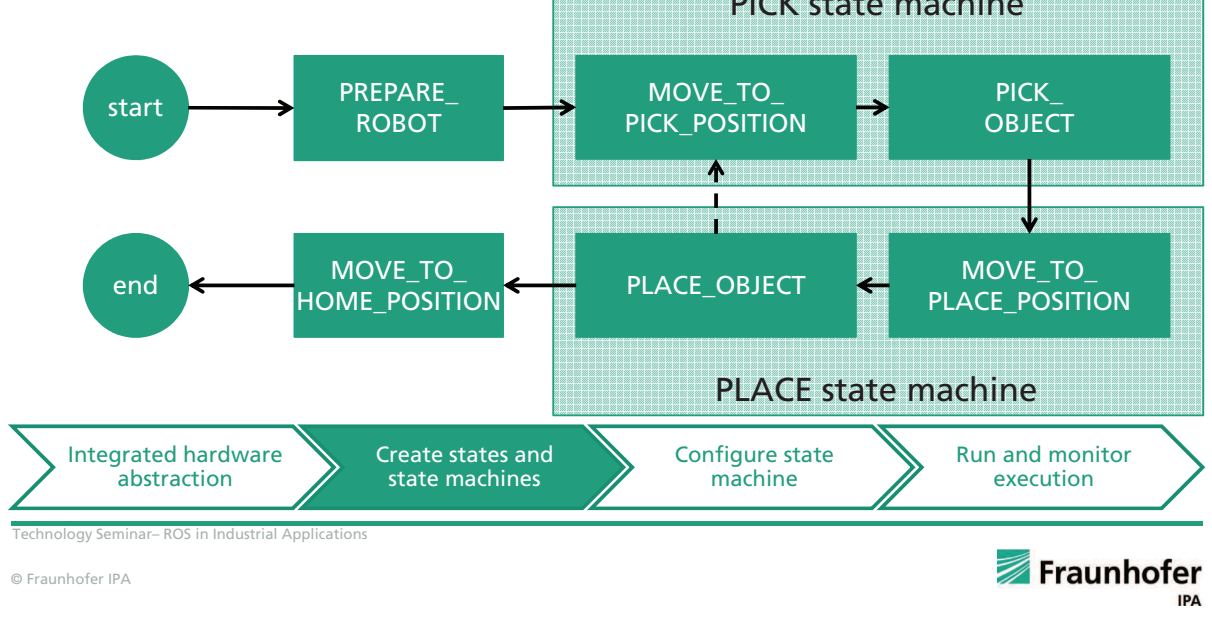

# **Application Development with ROS Configuration**

- Configuration needed for
	- Source location (Pose6D)
	- Target location (Pose6D)
- Configuration can be done through ROS parameter server
	- Uploading parameters in launch file
	- Uploading parameters through yaml file

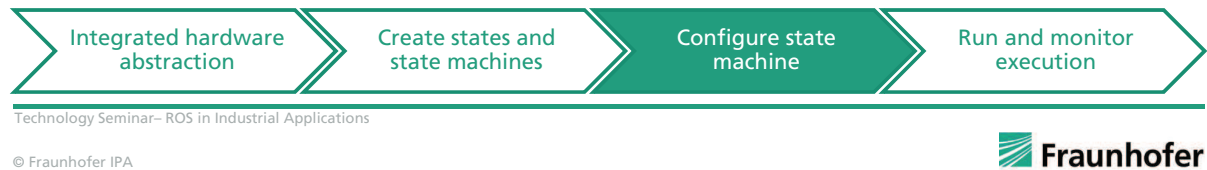

**IPA** 

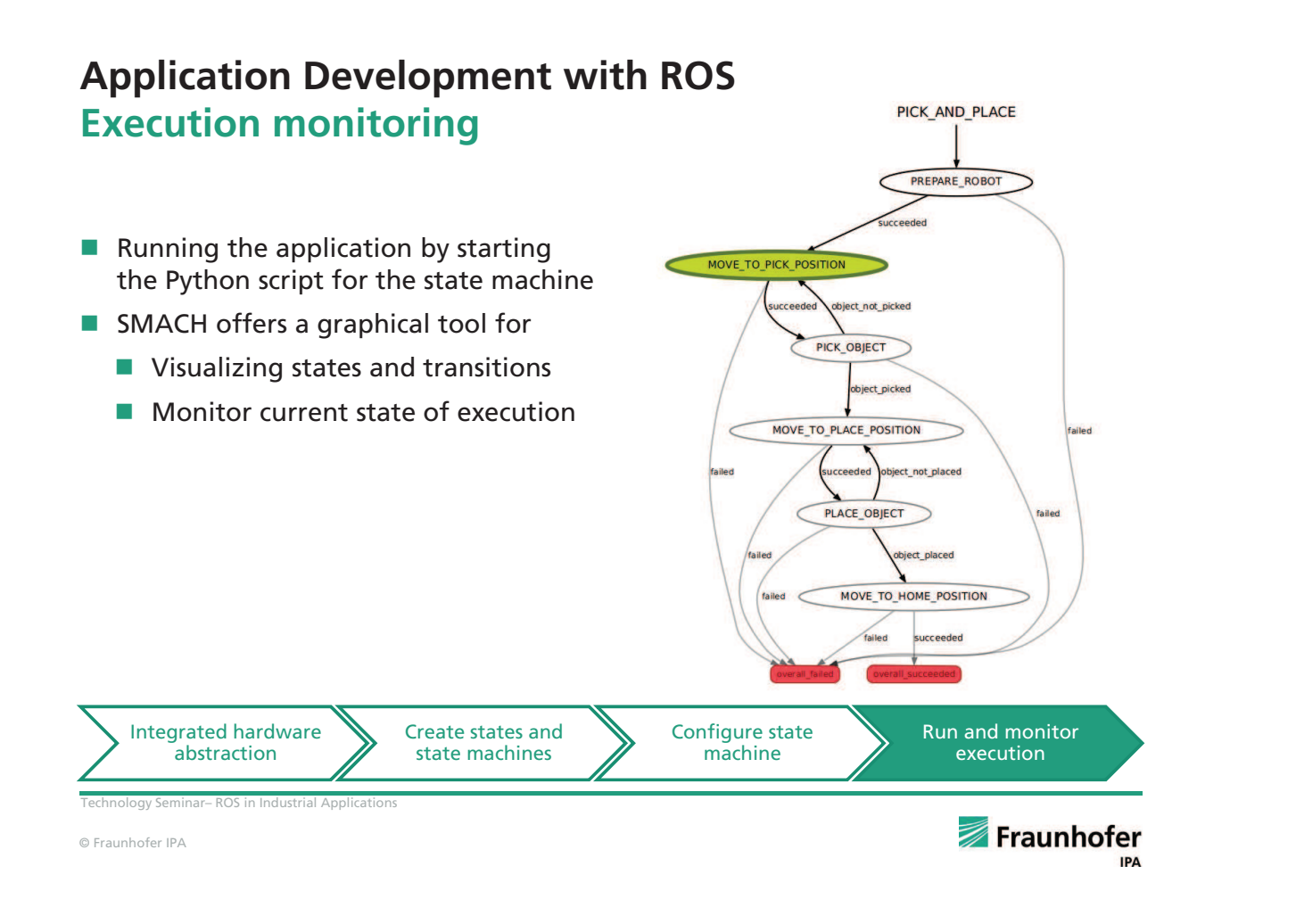

# **Application Development with ROS Summary**

- ROS includes state-machine based task-level programming
	- SMACH: http://wiki.ros.org/smach
	- SMACH viewer: http://wiki.ros.org/smach viewer
- Separation of hardware driver layer, capability layer and application layer with hardware abstraction through standardized ROS interfaces
- More detailed documentation about standard interfaces can be found at
	- Sensor\_msgs: http://wiki.ros.org/sensor\_msgs
	- Geometry\_msgs: http://wiki.ros.org/geometry\_msgs
	- Trajectory\_msgs: http://wiki.ros.org/trajectory\_msgs
	- Control\_msgs: http://wiki.ros.org/control\_msgs

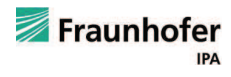

# **Application Development with ROS Your ROS application expert**

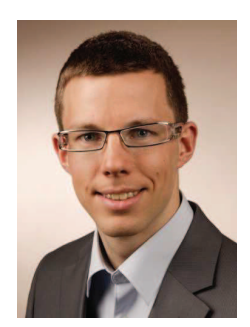

Dipl.-Ing. Florian Weißhardt E-Mail: florian.weisshardt@ipa.fraunhofer.de Phone: +49 711 970-1046

Technology Seminar-ROS in Industrial Applications

© Fraunhofer IPA

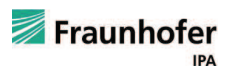